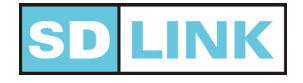

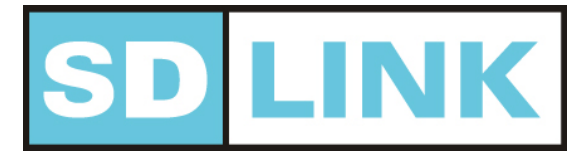

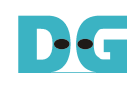

Ver.1.2E

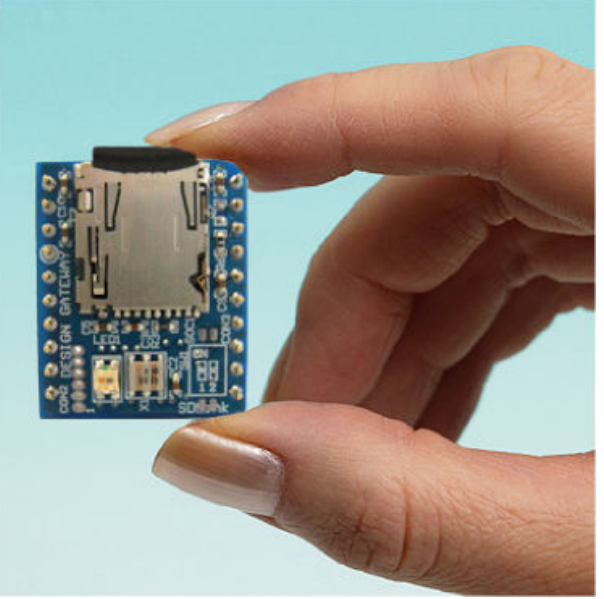

Design Gateway Page 1 That**'**s Definitive Configuration ROM for ultra large scale FPGA!!

D-C

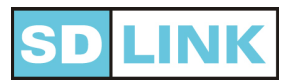

## What is SDLink?

- · Epochal FPGA configuration module which stores data in microSD
- Ultra large capacity. Unlimited ROM capacity for existing FPGA
- High-speed configuration. Configure the largest FPGA within 1sec
- Able to adjust configuration speed and delay time by software

## **D LINK**

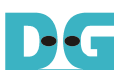

## Background of SDLink development

#### For updating FPGA circuit data more speedy

- Popular to use FPGA for mass production
- Circuit data modification after release
- Preparation of programming environment
	- (Actual board/Power supply/Parallel port/download cable etc..)

#### • Request from large scale FPGA

- Large capacity and cheaper configuration ROM
- Large scale effects to programming speed and configuration speed

Design Gateway Page 3

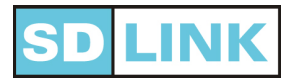

## Merit of SDLink

- Use microSD
- Easy to use
- Multi channel
- High-speed configuration
- New!!Hot Swap Configuration (HSC)
	- Adjustment function

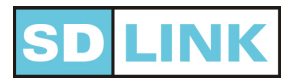

## Merit of SDLink  $\bigcirc$  Use microSD

**High availability** 

– microSD is cheap, easy to buy.

## High capacity data area

- Max. 2GB microSD = 16Gbit data area
- High-speed programming, max.25MB/s
	- Able to get ultra high-speed microSD from market
- $\cdot$  Attach 1GB (or more) microSD
	- Just able to use!!

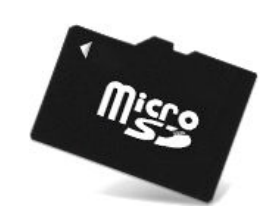

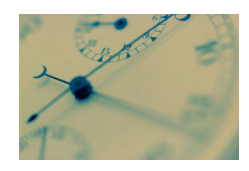

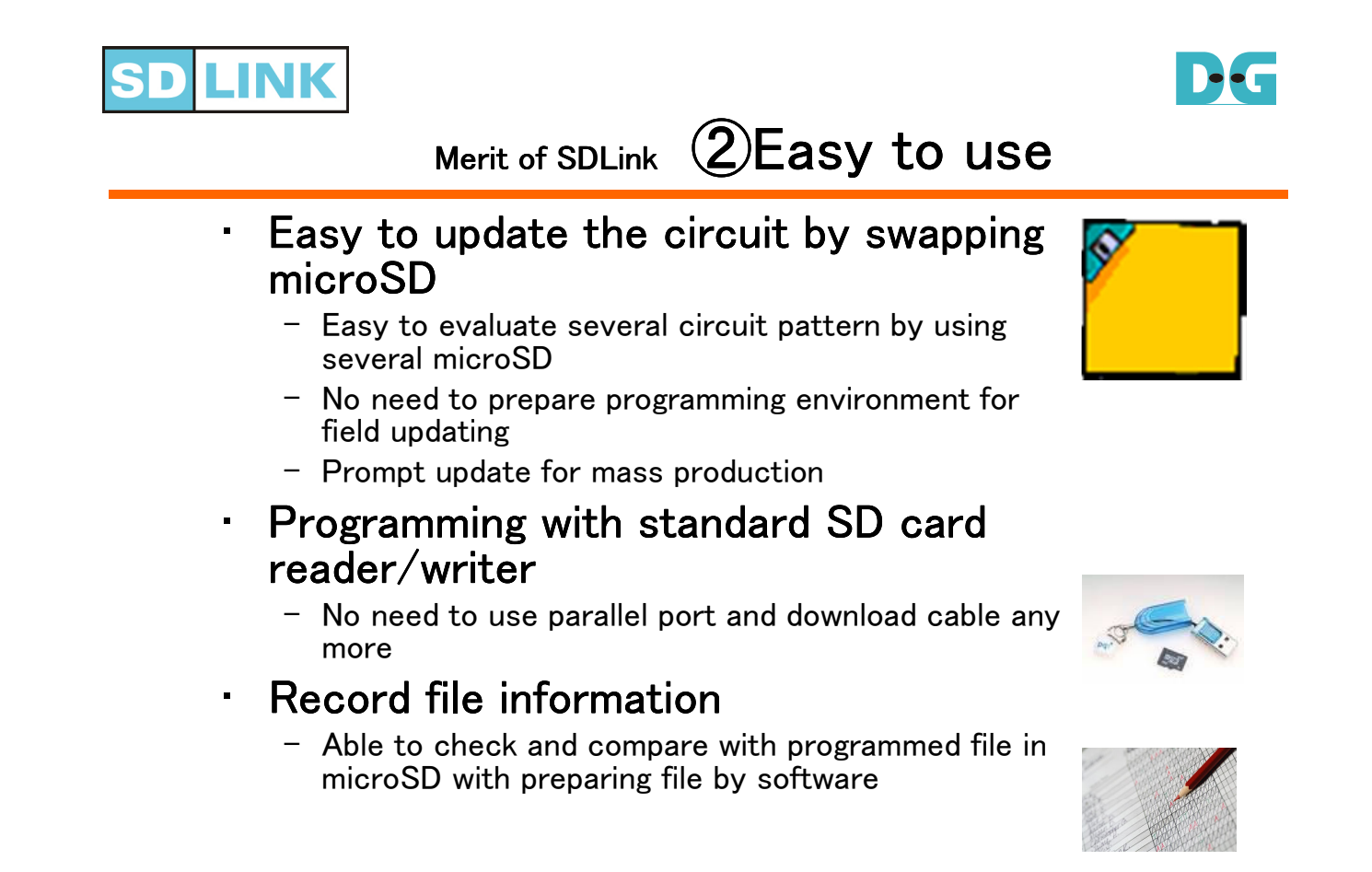

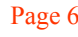

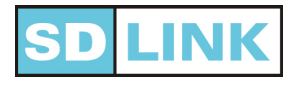

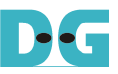

- Configuration up to 8FPGAs simultaneously
	- $-$  Altera: Passive-Serial mode
	- $-$  Xilinx: Slave-Serial mode

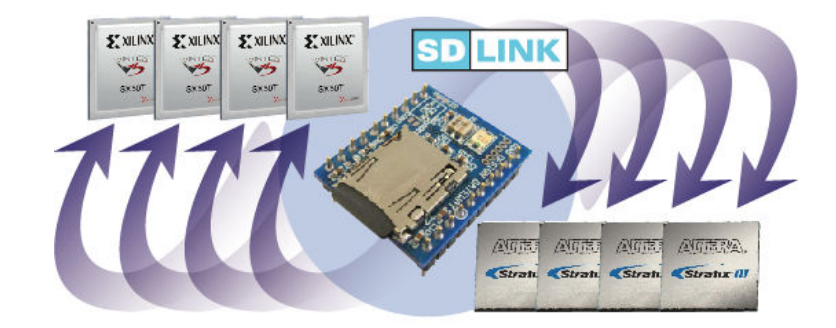

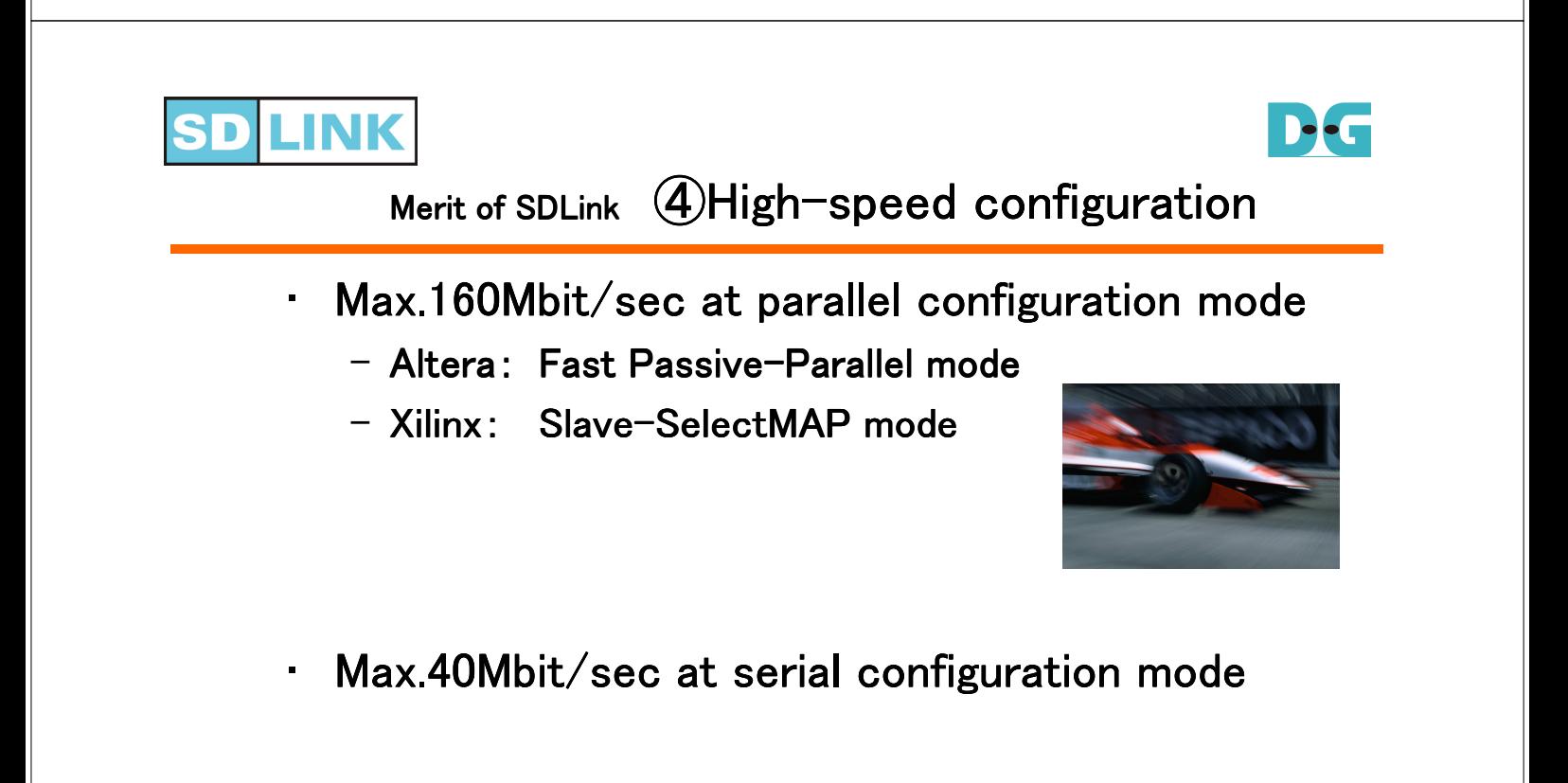

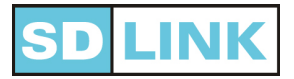

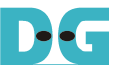

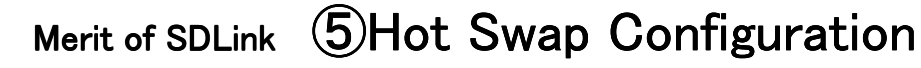

• Able to remove microSD after configuration

- Only 1 microSD can configures multi systems

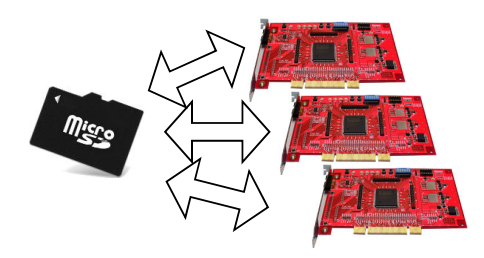

• Configuration start by inserting microSD to SDLink even after power up

 $-$  System restart is not necessary for re-configuration

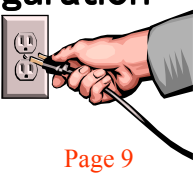

Design Gateway Page 9

### DE .INK microSD **"**HSC**"** application example

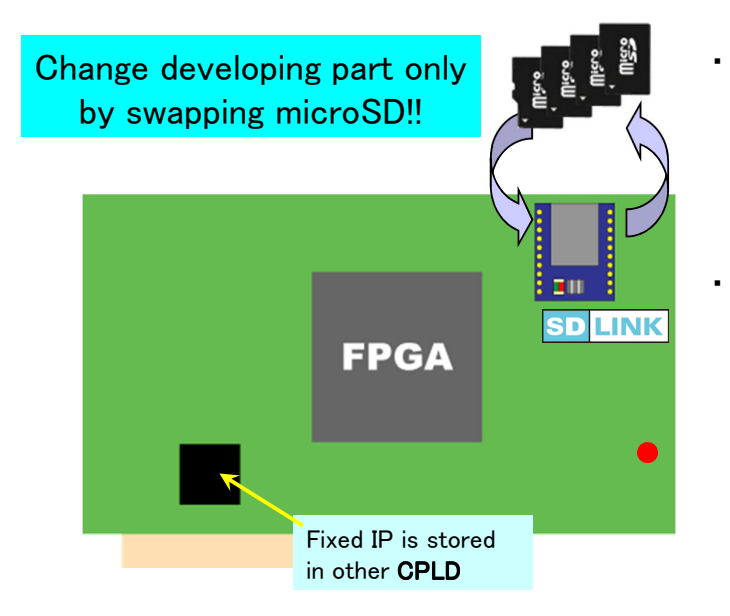

- When circuit data is updated, no need Shut down  $/$  Reboot the system!
- Able to change the function without system restart!

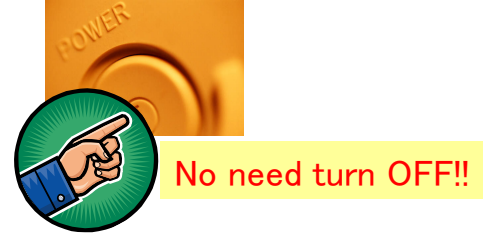

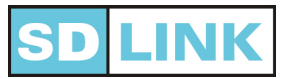

- 4 steps configuration speed adjustment
- Configuration additional delay time adjustment
	- Effective for large scale system which takes long time until power supply stability
	- $-$  Adjust by software and set the value at programming to microSD

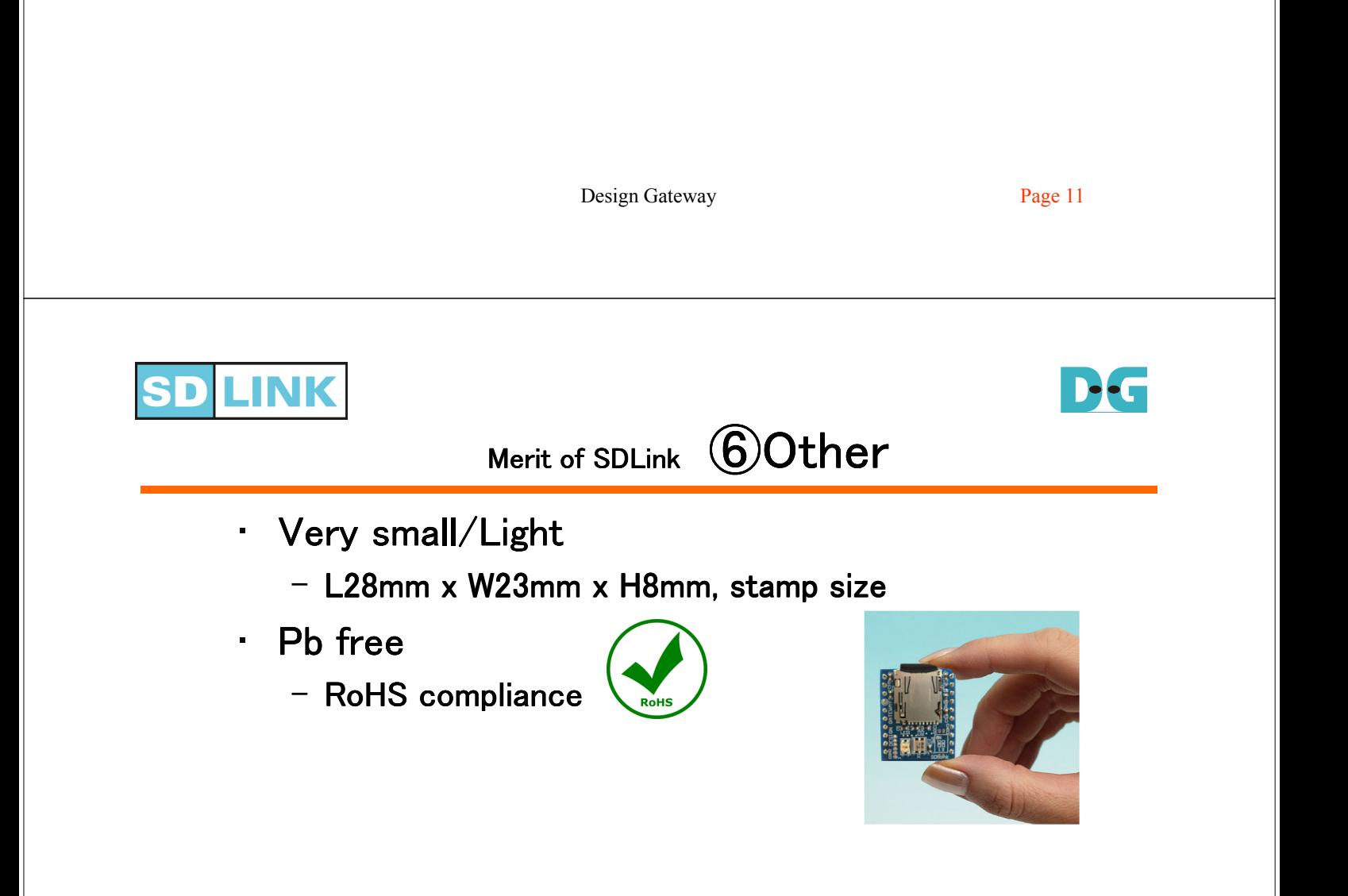

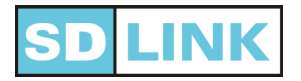

- Free download from Website
	- www.dgway.com/products/SDLink/ www.dgway.com/products/SDLink/
- Simple & easy GUI
- Support English/Japanese

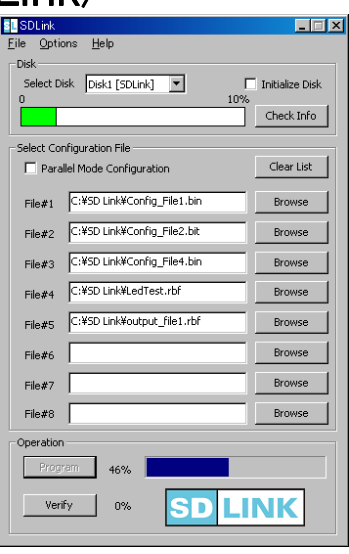

Design Gateway Page 13

D-C

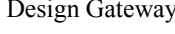

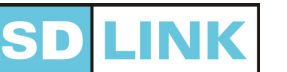

# Comparison with general ROM

- **Capacity**
- **Programming speed**
- Configuration speed
- Programming method
- **Price**

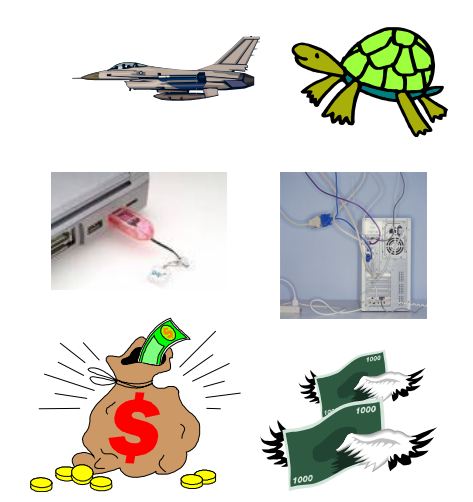

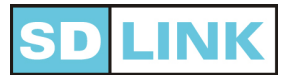

### • Case: Bug fix after releaseFPGA product

Director W: Oh! There is a defect in the product which sent to company A. Solve the problem as soon as possible!

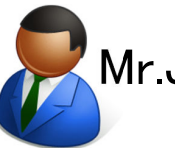

Mr.Jack: I found bug in the logic. We must modify circuit data in FPGA.

Design Gateway Page 15

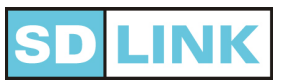

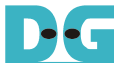

Must modify circuit data of FPGA after delivery!

Mr.Jack: (calling) Very sorry, we must recall products 100pcs which we have shipped because they have defect in FPGA.

Corp A: (calling) We cannot send back to you because they were already installed in final product. Can you correct them at here?

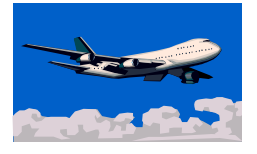

On site work…

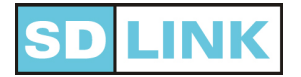

Must modify circuit data of FPGA on site!

Mr.Jack: I have to prepare…

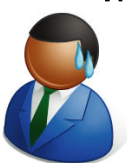

– NotebookPC with FPGA programming environment

– Download cable

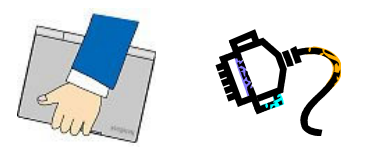

At customer Corp A??

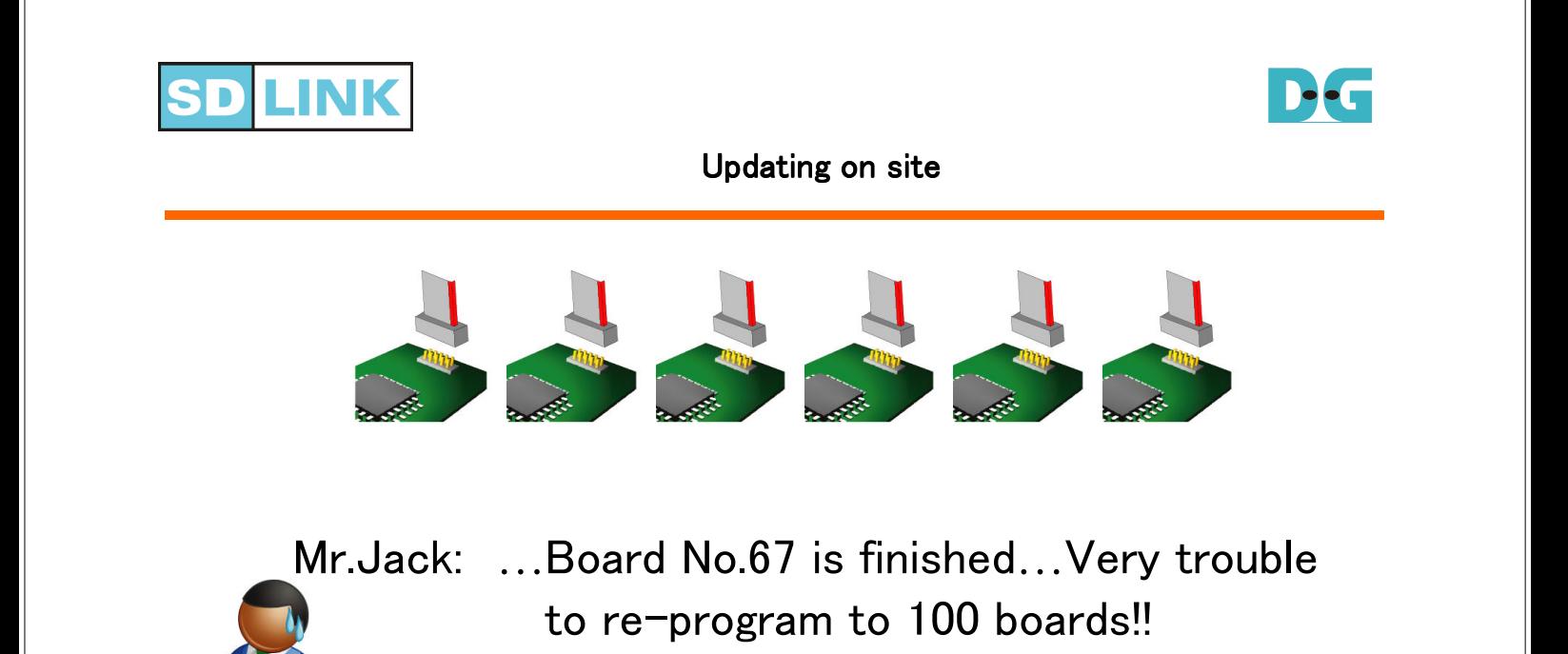

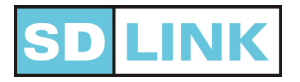

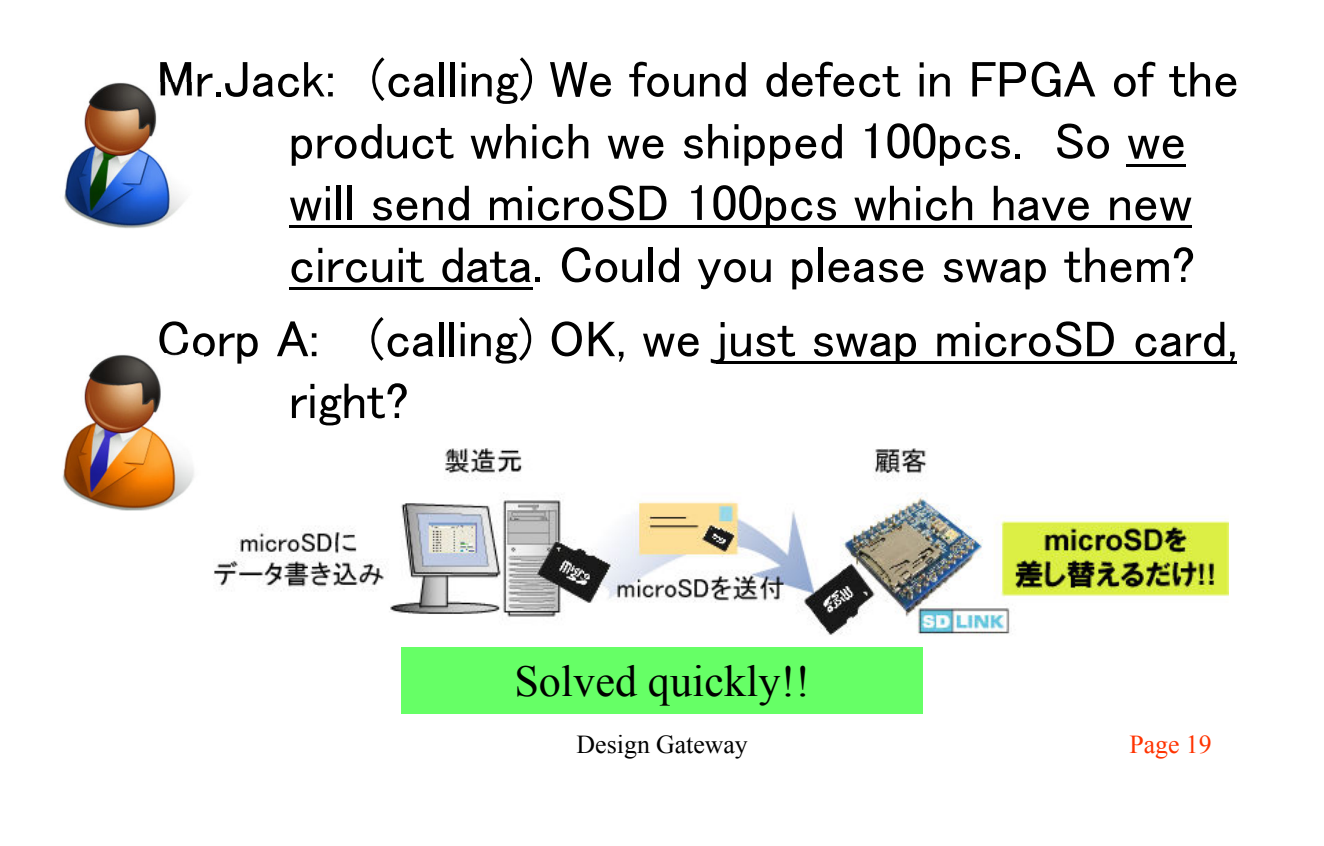

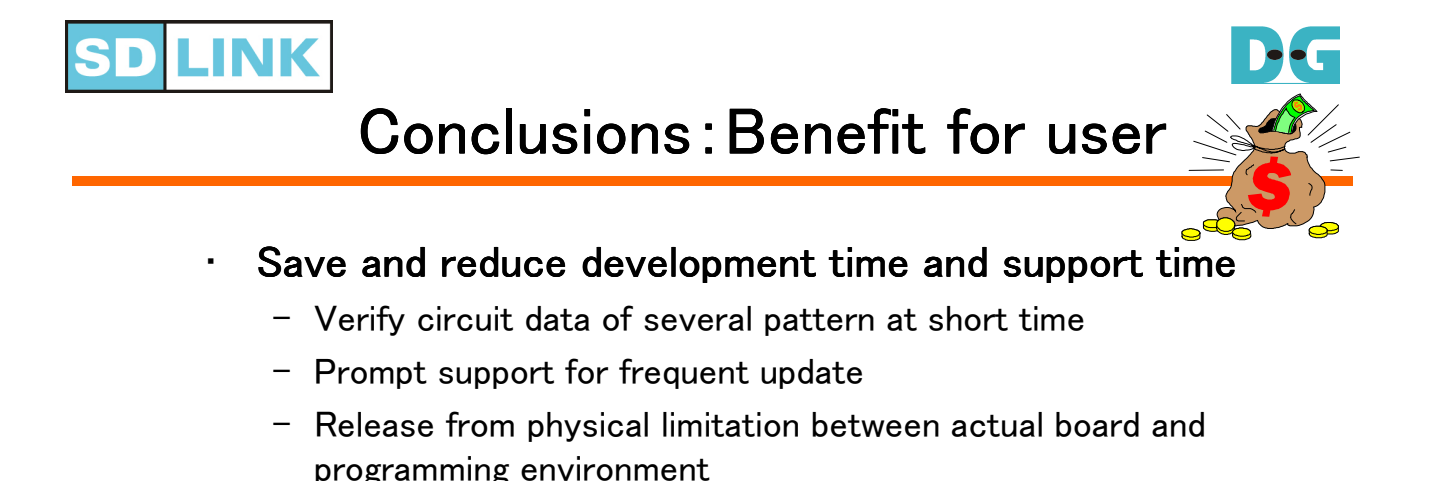

#### Increase development efficiency

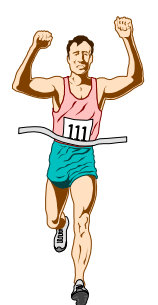

- Stock of configuration ROM is unifiable because it support both Altera/Xilinx devices
	- Easy to check file information and easy version management

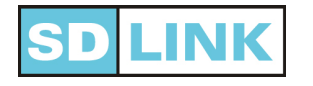

## Products lineup

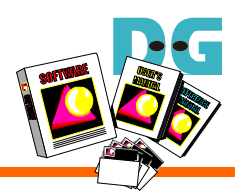

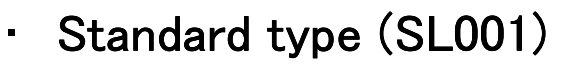

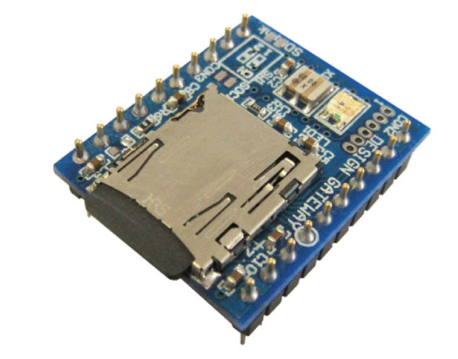

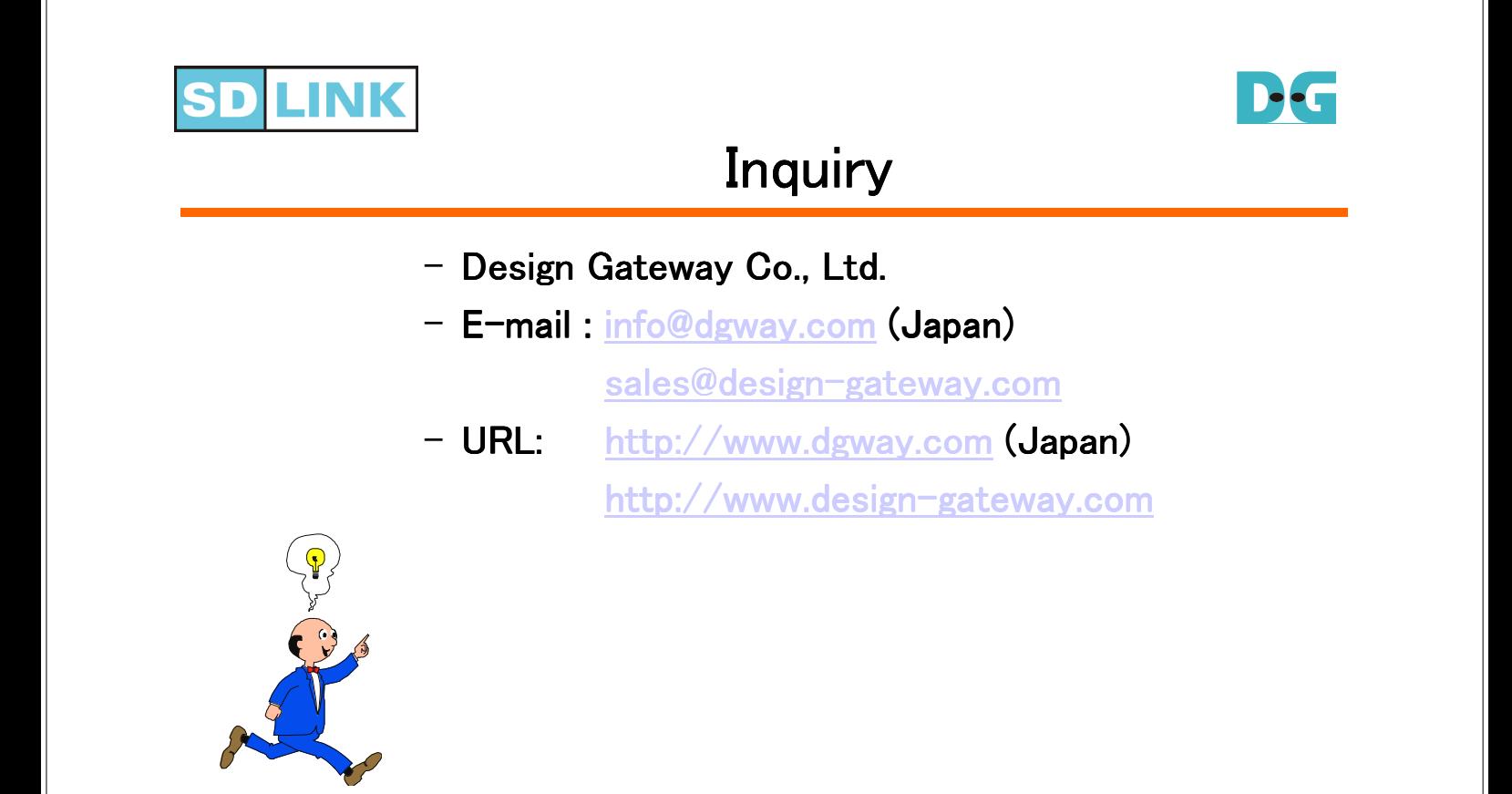

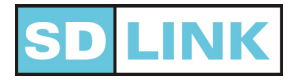

# History

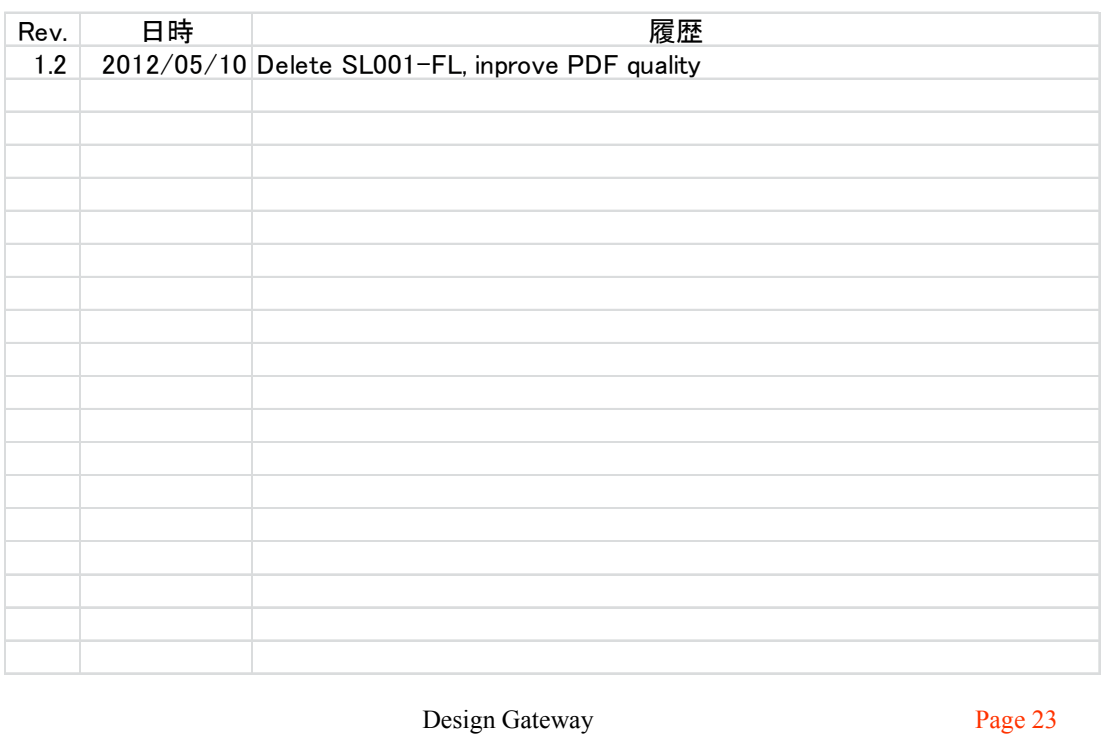

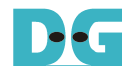